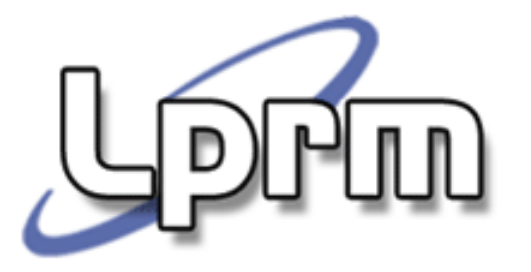

# Sincronização de Processos (2)

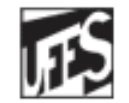

Universidade Federal do Espírito Santo Departamento de Informática

http://www.inf.ufes.br/~rgomes/so.htm

## Tipos de Soluções (cont.)

- F Soluções de Hardware
	- **Inibição de interrupções** u
	- Instrução TSL (apresenta busy wait)
- F **Soluções de software com** *busy wait* 
	- Variável de bloqueioW
	- П Alternância estrita
	- Algoritmo de Dekker
	- П Algoritmo de Peterson
- F **Soluções de software com bloqueio** 
	- П Sleep / Wakeup, Semáforos, Monitores

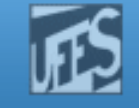

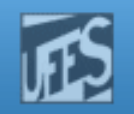

# As Primitivas *Sleep* e *Wakeup*

- p. A idéia desta abordagem é bloquear a execução dos processos quando a eles não é permitido entrar em suasregiões críticas
- F Isto evita o desperdício de tempo de CPU, como nas soluções com busy wait.
- F ■ Sleep()
	- Bloqueia o processo e espera por uma sinalização, isto é, suspende a execução do processo que fez a chamada até que um outro o acorde.
- F Wakeup()
	- Sinaliza (acorda) o processo anteriormente bloqueado por Sleep().

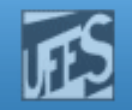

### O Problema do Produtor e Consumidor c/ *Buffer* Limitado

- Processo produtor gera dados e os coloca em um buffer de tamanho N.
- **Processo consumidor retira os dados do** *buffer***, na mesma ordem** em que foram colocados, um de cada vez.
- Se o *buffer* está **cheio**, o <u>produtor deve ser bloqueado</u>
- $\overline{\phantom{a}}$ Se o *buffer* está **vazio**, o <u>consumidor é quem deve ser bloqueado</u>.
- Apenas um único processo, produtor ou consumidor, pode acessar o *buffer* num certo instante.
- F Uso de *Sleep* e *Wakeup* para o Problema do Produtor e Consumidor

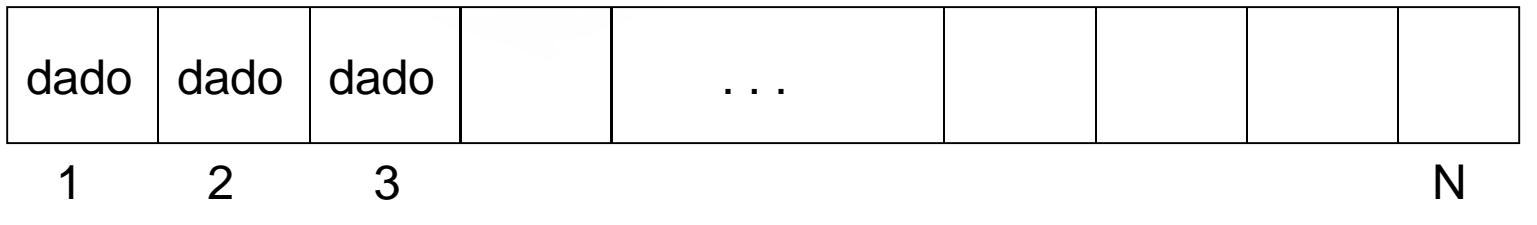

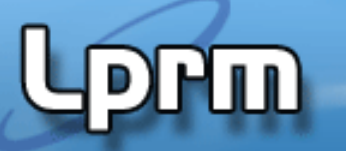

### http://www.inf.ufes.br/~rgomes/so.htm

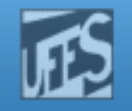

```
#define N 100 /* number of slots in the buffer */
int count = 0; /* number of items in the buffer */void producer(void) {while (true){produce item();
                 \frac{1}{2} /* generate next item */

if (count == N) sleep(); /* if buffer is full, go to sleep */enter_item(); /* put item in buffer */
count = count + 1; /* increment count of items in buffer*/LPRM/DI/UFES}if (count == 1) wakeup(consumer); /* was buffer empty? */}}void consumer(void){while (true){
if (count == 0) sleep(); /* if buffer is empty, got to sleep */remove_item(); /* take item out of buffer */
count = count - 1; /* decrement count of items in buffer*/
   if (count == N-1) wakeup(producer); /* was buffer full? */
  consume item();  /* print item */
  }
```
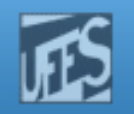

### Uma Condição de Corrida ...

F Buffer está vazio. Consumidor testa o valor de *count*, que é zero, mas não tem tempo de executar *sleep*, pois o escalonador selecionou agora produtor. Este produz um item, insere-o no *buffer* e incrementa *count*. Como *count = 1*, produtor chama *wakeup* para acordar consumidor. O sinal não tem efeito (é perdido), pois o consumidor ainda não está logicamente adormecido. Consumidor ganha a CPU, executa sleep e vai dormir. Produtor ganha a CPU e, cedo ou tarde, encherá o buffer, indo também dormir. Ambos dormirão eternamente.

http://www.inf.ufes.br/~rgomes/so.htm

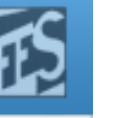

### Tipos de Soluções (cont.)

- F Soluções de Hardware
	- **Inibição de interrupções** u
	- Instrução TSL (apresenta busy wait)
- F **Soluções de software com** *busy wait* 
	- Variável de bloqueioW
	- П Alternância estrita
	- Algoritmo de Dekker
	- П Algoritmo de Peterson
- F **Soluções de software com bloqueio** 
	- П Bleep / Wakeup, Semáforos, Monitores

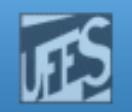

# Semáforos (1)

- $\mathcal{L}_{\mathcal{A}}$  Mecanismo criado pelo matemático holandês E.W. Dijkstra, em 1965.
- **O** semáforo é uma **variável inteira** que pode ser mudada por apenas duas operações primitivas (atômicas):  $\bm{P}$ e  $\bm{V}$ .
	- $\blacksquare$   $P = proberen$  (testar)
	- V = *verhogen* (incrementar).
- $\overline{\phantom{a}}$ ■ Quando um processo executa uma operação *P*, o valor do semáforo é **decrementado** (se o semáforo for maior que 0). O processo pode ser eventualmente bloqueado (semáforo for igual a 0) e inserido na **fila de espera** do semáforo.
- $\mathcal{C}^{\mathcal{A}}$ Numa operação V o semáforo é **incrementado** e, eventualmente, um processo que aguarda na **fila de espera** deste semáforo é acordado.

http://www.inf.ufes.br/~rgomes/so.htm

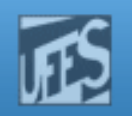

# Semáforos (2)

- $\blacksquare$  A operação P também é comumente referenciada como:
	- F ■ *down* ou *wait*
- V também é comumente referenciada
	- F u*p* ou *signal*
- F Semáforos que assumem somente os valores  $0$  e 1 são denominados *semáforos binários* ou *mutex*. Neste caso, P e V são também chamadas de *LOCK* e *UNLOCK*, respectivamente.

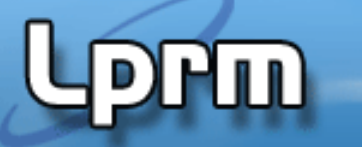

http://www.inf.ufes.br/~rgomes/so.htm

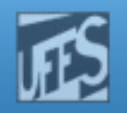

### Semáforos (3)

```
P(S):
If S > 0 
      Then S := S – 1
  Else bloqueia processo (coloca-o na fila de S)
```
### **V(S):**

 **If algum processo dorme na fila de S Then acorda processo** 

**Else S := S + 1**

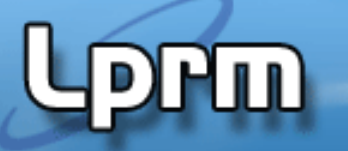

**...**

http://www.inf.ufes.br/~rgomes/so.htm

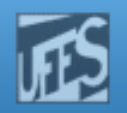

## Uso de Semáforos (1)

p. Exclusão mútua (semáforos binários):

 **Semaphore mutex = 1; /\*var.semáforo, iniciado com 1\*/**

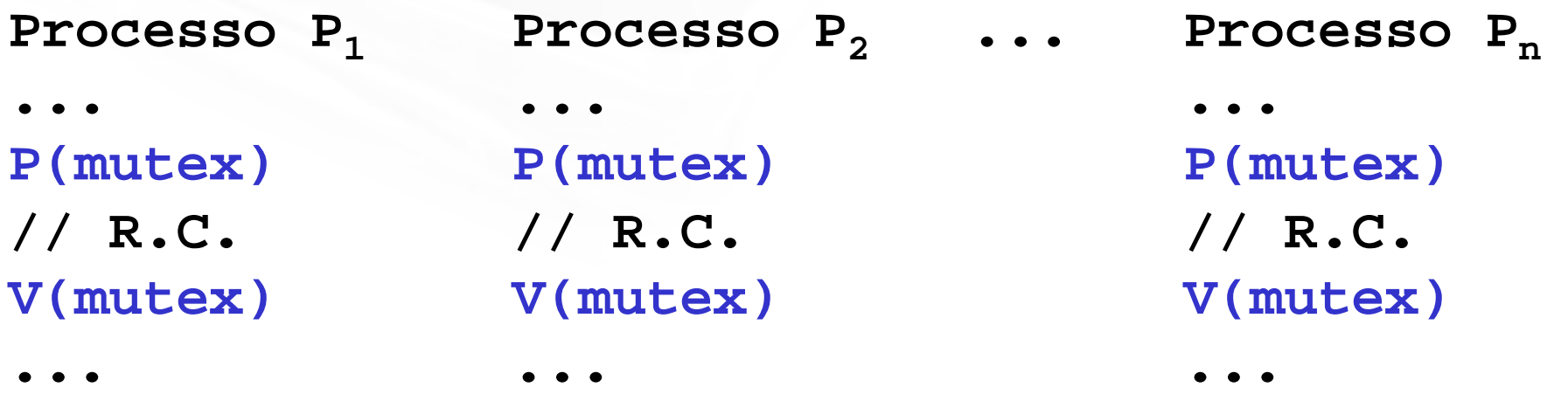

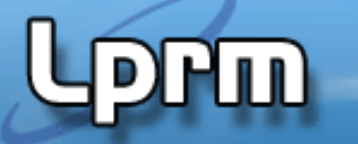

http://www.inf.ufes.br/~rgomes/so.htm

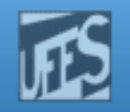

## Uso de Semáforos (2)

F Alocação de Recursos (semáforos contadores):

```

Semaphore S := 3; /*var. semáforo, iniciado com qualquer valor inteiro */
```

```
Processo P1 Processo P
              2 Processo P
                        3... ... ...
//usa recurso //usa recurso //usa recurso
... ... ...
P(S) P(S) P(S)
V(S) V(S) V(S)
```
**...**

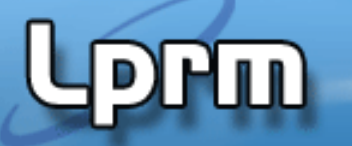

http://www.inf.ufes.br/~rgomes/so.htm

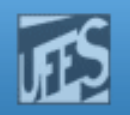

## Uso de Semáforos (3)

F **Relação de precedência entre processos:** (Ex: executar *p1\_rot2* somente <u>depois</u> de *p0\_rot1*)

```
semaphore S = ;0parbegin
begin /* processo P0*/
LPRM/DI/UFES 13 Sistemas Operacionais
                 p0_rot1()p0_rot2()
           endbegin
                                    begin /* processo P1*/
                 p1_rot1()p1_rot2()endparendV(S)P(S)
```

```
Laboratorio de Pesquisa em Redes e Multimídia
                      http://www.inf.ufes.br/~rgomes/so.htm
#define N 100 /* number of slots in the buffer */
typedef int semaphore; /* semaphores are a special kind of int */
semaphore mutex = 1; /* controls access to critical region */semaphore empty = N; /* counts empty buffer slots */

semaphore full = 0; /* counts full buffer slots */Exemplo: Produtor - Consumidor c/ Buffer Limitado
void producer(void){int item;
produce_item(&item); /* generate something to put in buffer */
  P(&empty); /* decrement empty count */
P(&mutex); /* enter critical region */
enter_item(item); /* put new item in buffer */
V(&mutex); /* leave critical region */
V(&full); /* increment count of full slots */}void consumer(void){int item;P(&full); /* decrement full count */P(\& \text{full});

P(&mutex); /* enter critical region */
remove_item(&item); /* take item from buffer */
V(&mutex); /* leave critical region */
V(&empty); /* increment count of empty slots */consume_item(item); /* do something with the item */}14 Sistemas Operacionais de la construction de la construction de la construction de la construction de la con<br>14 Sistemas Operacional de la construction de la construction de la construction de la construction de la cons
\mathbf{L}
```
http://www.inf.ufes.br/~rgomes/so.htm

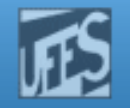

### Produtor - Consumidor c/ *Buffer* Circular <sub>(1)</sub>

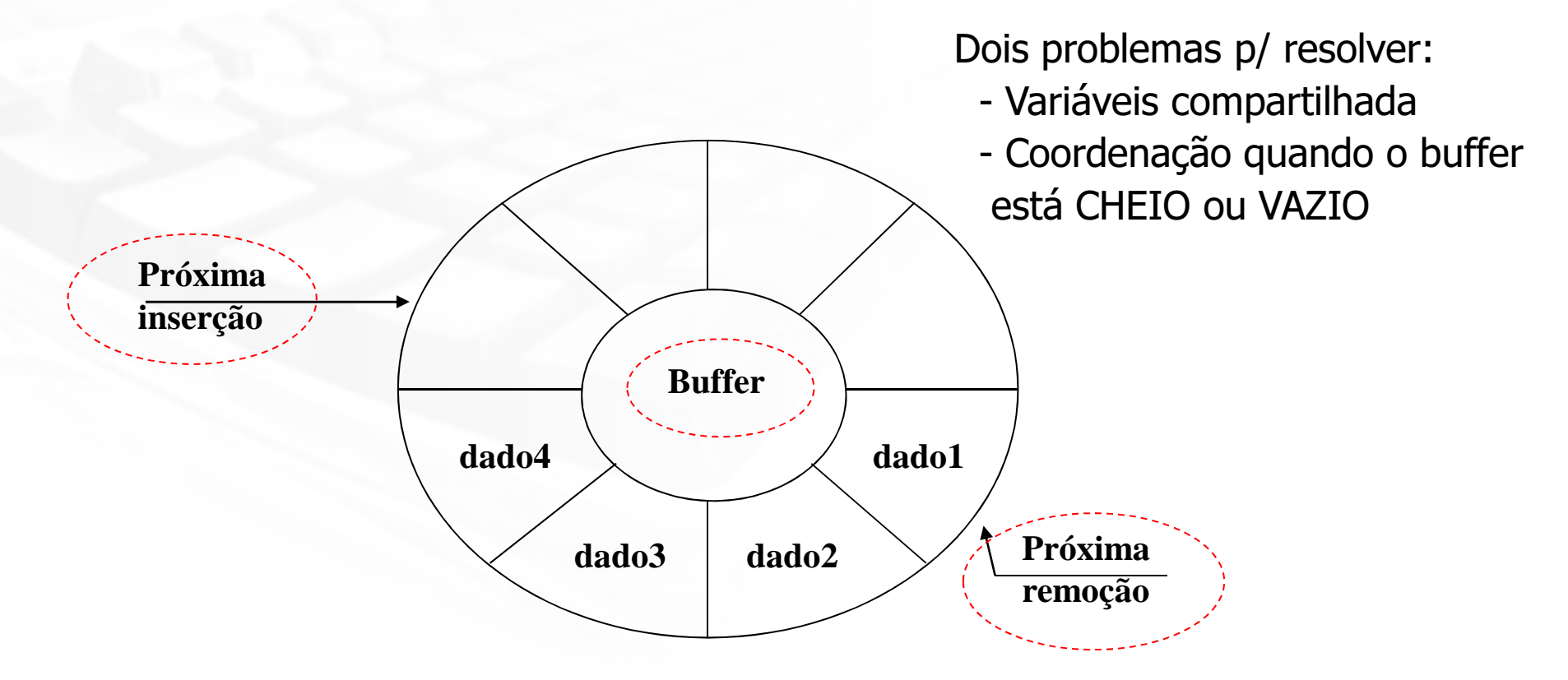

Hul)

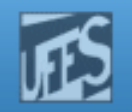

### Produtor Consumidor c/ *Buffer* Circular <sub>(2)</sub>

- × Buffer com capacidade N (vetor de N elementos).
- × Variáveis *proxima\_insercao* e *proxima\_remocao* indicam onde deve ser feita a próxima inserção e remoção no buffer.
- **Efeito de** *buffer* **circular é obtido através da forma como essas variáveis** são incrementadas. Após o valor N-1 elas voltam a apontar para a entrada zero do veto
	- % representa a operação "resto da divisão"
- **Três semáforos, duas funções diferentes: exclusão mútua e** sincronização.
	- mutex: garante a exclusão mútua. Deve ser iniciado com "1".
	- П espera\_dado: bloqueia o consumidor se o *buffer* está vazio. Iniciado com "0".
	- П espera\_vaga: bloqueia produtor se o *buffer* está cheio. Iniciado com "N".

```
struct tipo_dado buffer[N];
int proxima_insercao := 0;
int proxima_remocao := 0;...
semaphore mutex := 1;
semaphore espera_vaga := N;
semaphore espera_dado := 0;------------------------------------------void produtor(void){...down (espera_vaga);
buffer[proxima_insercao] := dado_produzido; 
proxima_insercao := (proxima_insercao + 1) % N; Produtor struct tipo_dado burier[N];<br>
int proxima_insercao := 0;<br>
int proxima_insercao := 0;<br>
semaphore mutex := 1;<br>
semaphore espera_vaga := N;<br>
semaphore espera_dado := 0;<br>
\frac{\text{SRNAD}}{\text{SMND}} bloqueia processo<br>
\frac{\text{SRNAD}}{\text{SMND}}... }------------------------------------------void consumidor(void){...
down(espera_dado); dado_a_consumir := buffer[proxima_remocao];

proxima_remocao := (proxima_remocao + 1) % N; ... }up(mutex);
up(espera_dado); down(mutex); up(mutex);
up(espera_vaga);
```

```
\frac{SE}{SE} S > 0 \frac{ENTÃO}{E} S := S - 1<br>SENÃO bloqueia processo.
```
Produtor -Consumidor c/ Buffer Circular (3)

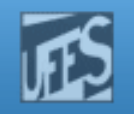

# Deficiência dos Semáforos (1)

- F **Exemplo: suponha que os dois** *down* **do código do** produtor estivessem invertidos. Neste caso, *mutex* seria diminuído antes de *empty*. Se o *buffer* estivesse completamente cheio, o produtor bloquearia com mutex  $= 0$ . Portanto, da próxima vez que o consumidor tentasse acessar o *buffer* ele faria um *down* em *mutex*, agora zero, e também bloquearia. Os dois processos ficariam bloqueados eternamente.
- F Conclusão: erros de programação com semáforos podem levar a resultados imprevisíveis.

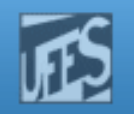

# Deficiência dos Semáforos (2)

- Embora semáforos forneçam uma abstração flexível o bastante para tratar diferentes tipos de problemas de sincronização, ele éinadequado em algumas situações.
- P. Semáforos são uma abstração de alto nível baseada em primitivas de baixo nível, que provêem <u>atomicidade</u> e mecanismo de <u>bloqueio</u>, com manipulação de filas de espera e de escalonamento. Tudo isso contribui para que a operação seja lenta.
- $\mathcal{L}_{\mathcal{A}}$  Para alguns recursos, isso pode ser tolerado; para outros esse tempo mais longo é *inaceitável*.
	- П Ex: (Unix) Se o bloco desejado é achado no *buffer cache, getblk()* tenta reservá-lo com P(). Se o *buffer* já estiver reservado, não há nenhuma garantia que ele conterá o mesmo bloco que ele tinha originalmente.

http://www.inf.ufes.br/~rgomes/so.htm

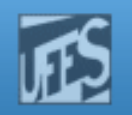

# Referências

- F A. S. Tanenbaum, ''Sistemas Operacionais Modernos'', 2a. Edição, Editora Prentice-Hall, 2003.
	- Seções 2.3.4 a 2.3.6
- F **Silberschatz A. G.; Galvin P. B.; Gagne G.; "Fundamentos** de Sistemas Operacionais'', 6a. Edição, Editora LTC, 2004.
	- Seção 7.4
- **Ti**ck Deitel H. M.; Deitel P. J.; Choffnes D. R.; "Sistemas Operacionais", 3ª. Edição, Editora Prentice-Hall, 2005
	- $\overline{\mathbb{R}}$ Seção 5.6